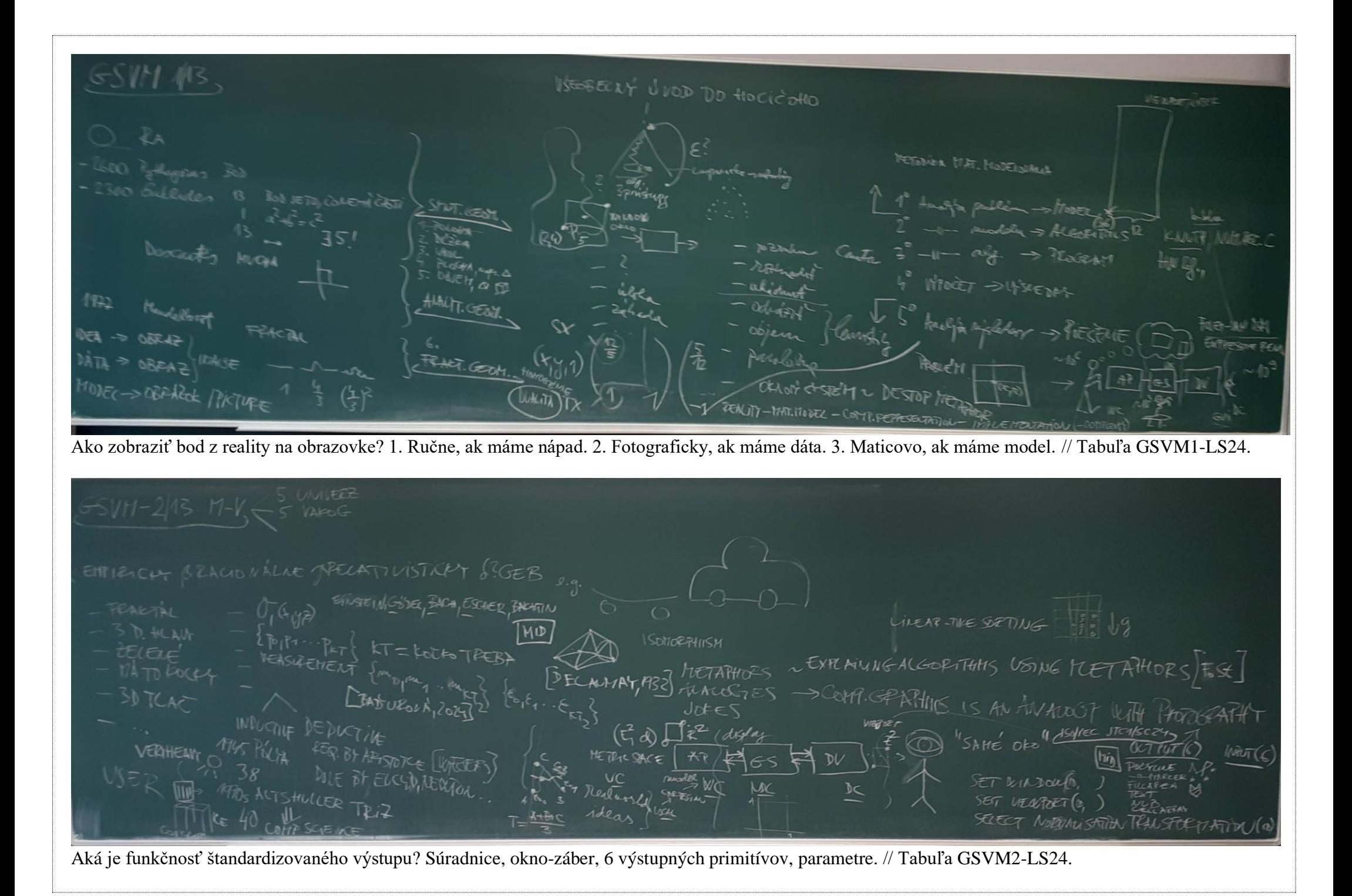

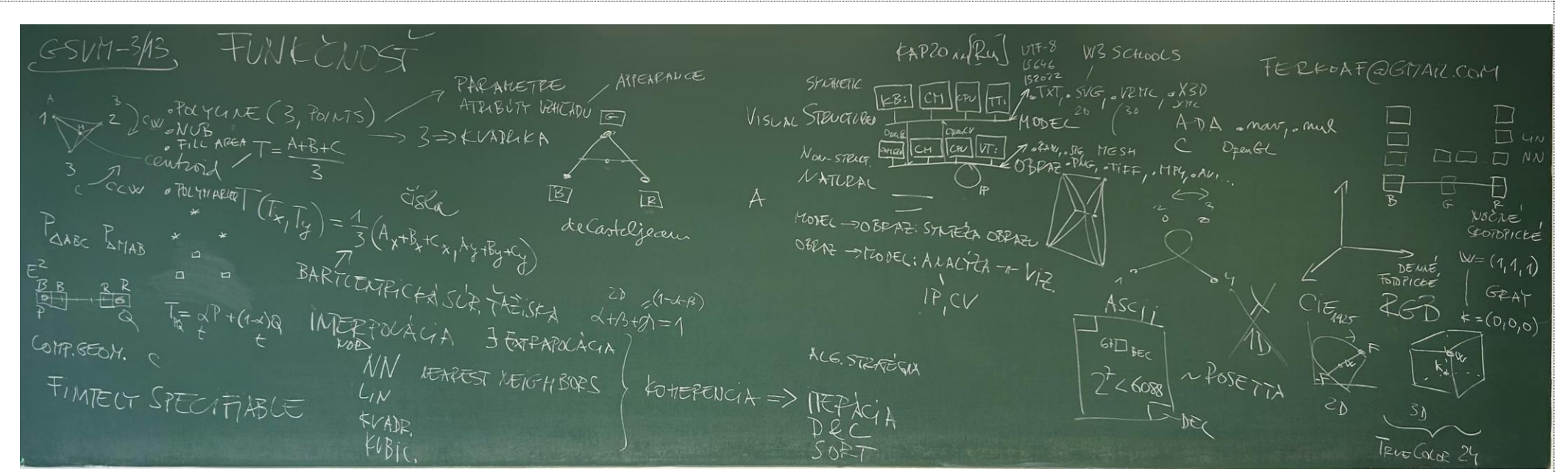

Funkčnosť, koherencia, interpolácia. Photo: Kristina RYBAROVA 2024 // Tabuľa GSVM3-LS24.

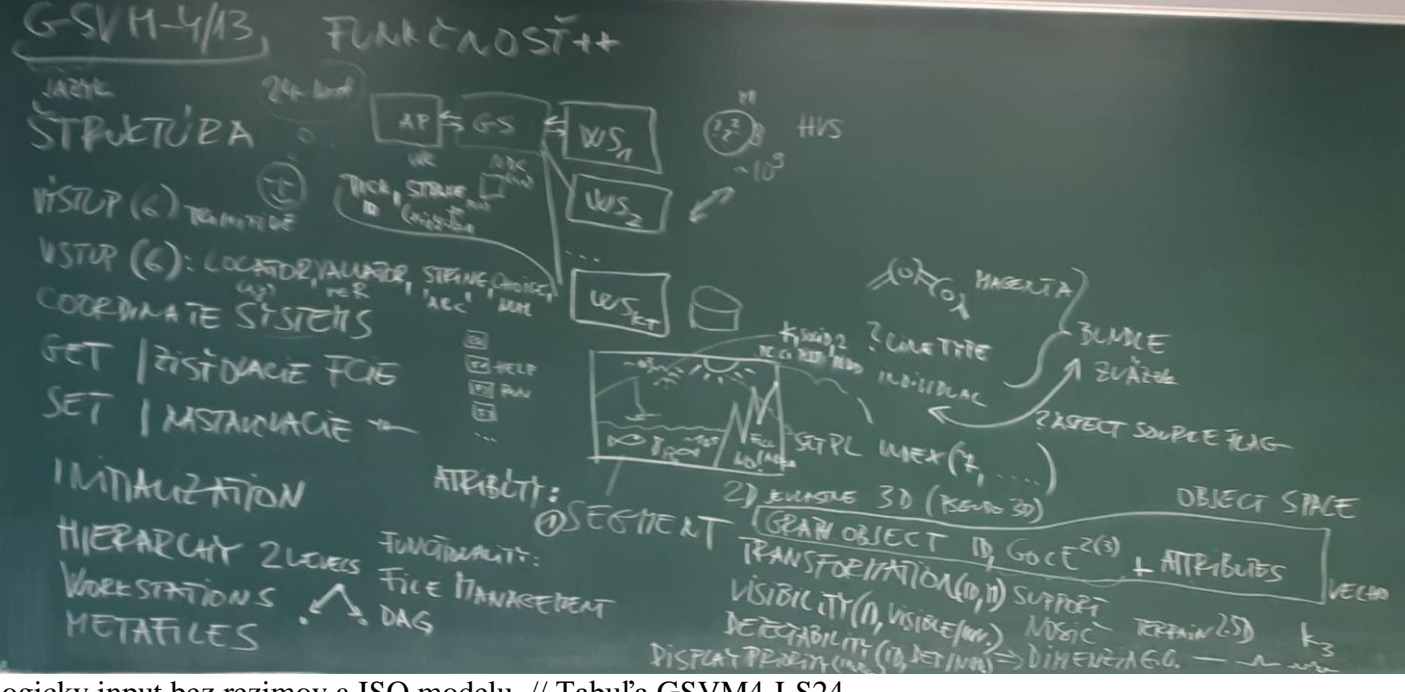

Logicky input bez rezimov a ISO modelu. // Tabuľa GSVM4-LS24.

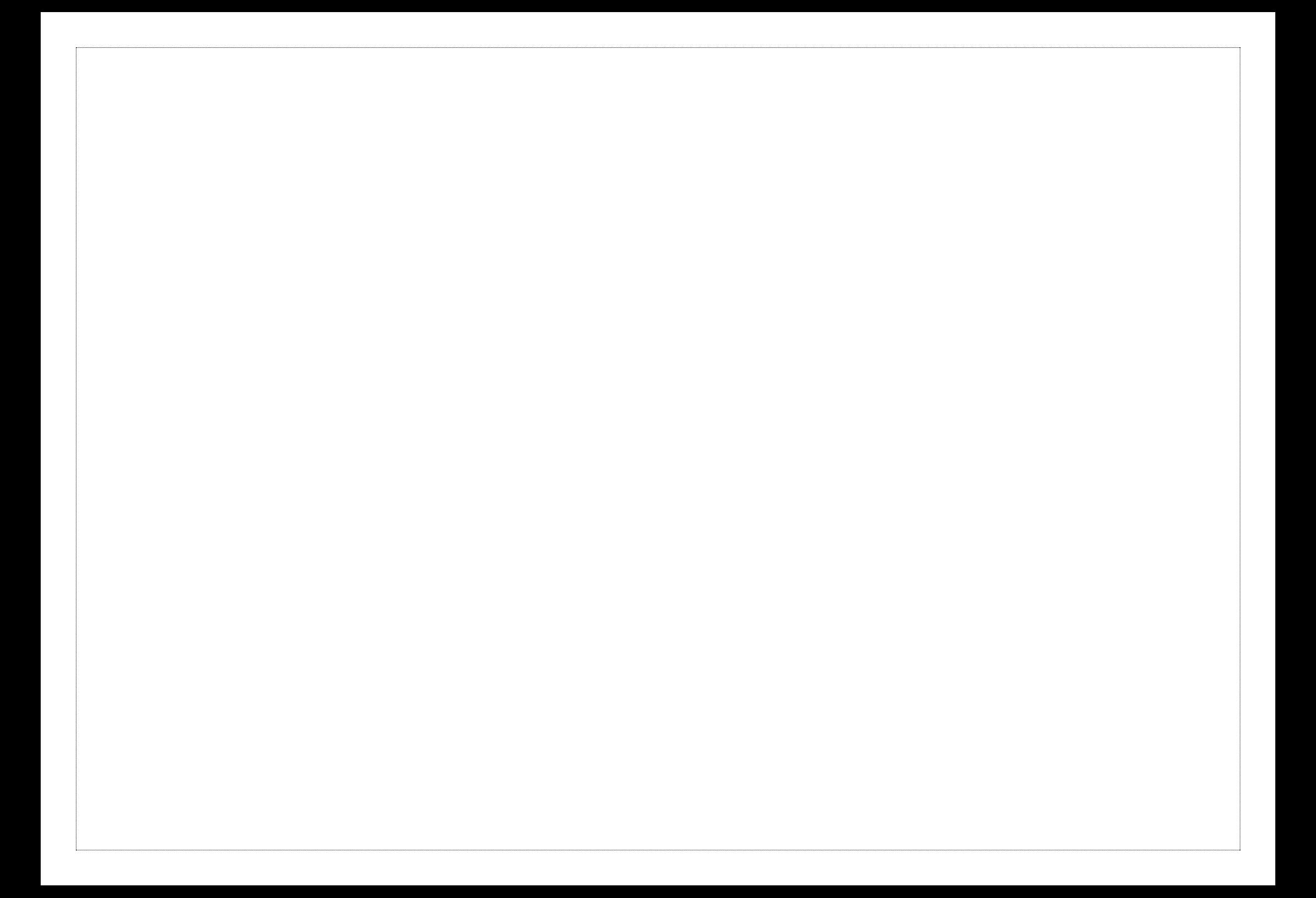